# **---------------------------------- СТАНДАРТНЫЕ ФУНКЦИИ**

# **---------------------------------- АРИФМЕТИЧЕСКИЕ ОПЕРАЦИИ**

# **КОМАНДА ПРИСВАИВАНИЯ**

#### **Актуализация опорных знаний**.

1.**Какие величины называются постоянными**? 2.**Какие величины называются переменными**? 3.**Каждая величина имеет** …. 4.**Какие типы величин вы знаете**? 5.**Как описать постоянную величину**? 6.**Как описать переменную величину**? 7.**Какой командой вводятся значения величин с клавиатуры**? 8.**Как ввести значения переменных группой**? 9.**Как вводятся числовые значения**?

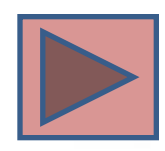

## Команда присваивания

Общий вид команды присваивания можно представить так:

<Имя переменной>: =< выражение>;

 $x:= 5$ ;  $y:=(a+b)*2-c;$ 

В команде присваивания всегда слева от «:=» пишется только имя переменной, а справа может быть записано число либо любое арифметическое выражение.

Как описываются переменные в программе и как присваиваются им конкретные значения, рассмотрим на примере.

# Задача 1. Даны два числа. Используя команду присваивания, найти сумму чисел.  $N_2$ 1.  $2.$  $3<sub>1</sub>$ Составить программу, написать три теста, набрать программу и протестировать её.

**RMN** 

число А

число В

**CYMMA SUM** 

ТИП

integer

integer

integer

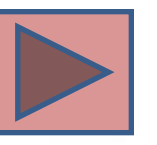

значение

с клавиатуры

с клавиатуры

 $A = A + B$ 

**Program z1; Var A, B, SUM: integer; Begin Readln( A, B); SUM:= A+B; Writeln('Сумма = ' , SUM); End.**

#### **Тесты**

- 1. Ввод: 10 и 17 Вывод: 27
- 2. Ввод: -10 и -17 Вывод: 27
- 3. Ввод: 10 и -17 Вывод: -7

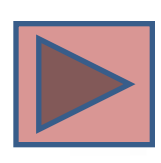

**СТАРТ**

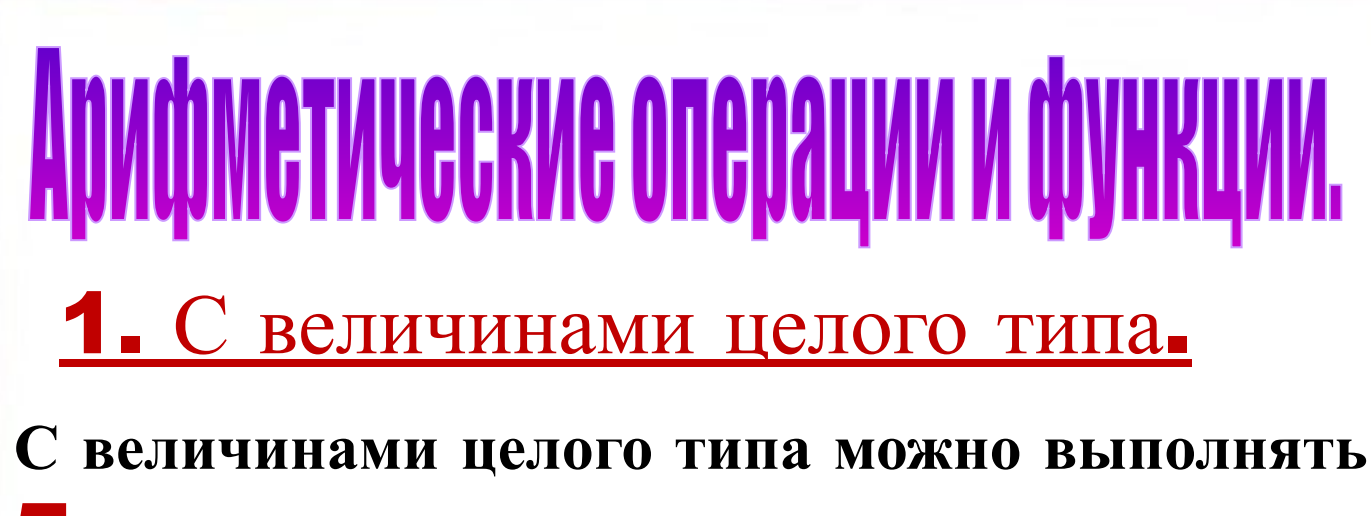

5 арифметических операций:

÷

div

mod

- сложение
- вычитание
- умножение
- целочисленное деление
	- остаток от деления
- $25:4=6($  oct. 1)  $25 \div 4 = 6$  25 mod 4 = 1

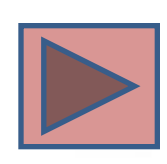

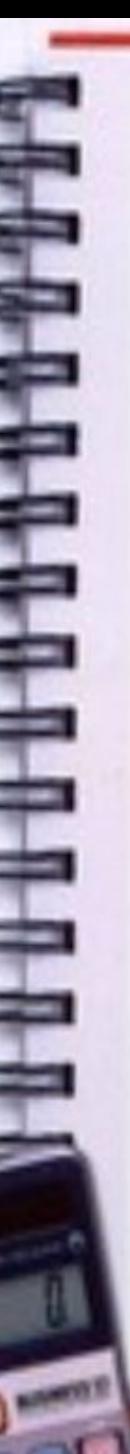

**С величинами целого типа можно выполнять** 2 **стандартные функции**:

> вычисление модуля числа, абсолютной величины;

Sqr(x) вычисления квадрата числа, возведение числа в квадрат.

Abs(25) = 25  $Abs(-25) = 25$ Abs( $0$ ) = 0  $Abs(-25*4) = 100$ 

Abs(x)

 $Sqr(2) = 4$  $Sqr(2+3) = 25$ Sqr ( 10 ) = 100 Sqr  $(-10) = 100$ 

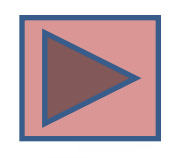

#### 2. С величинами вещественного типа.

- **С величинами вещественного типа можно выполнять** 4 **арифметических операций**:
	- сложение

+

-

\*

/

- вычитание
- умножение
- деление

**Кроме уже известных функций** Abs (x) **и** Sqr(x) **с вещественными числами можно выполнять функцию** Sqrt(x).

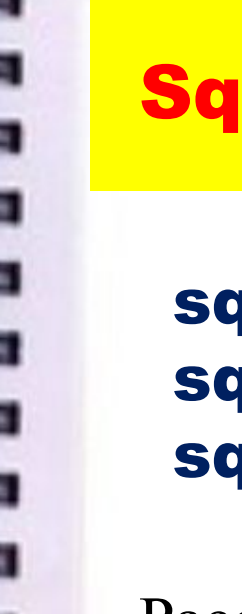

**Sqrt(x)** - извлечение корня квадратного из числа.

sqrt( 16 ) = 4  $T_xK_x$  4\*4 = 16 sqrt ( 100 ) = 10 T.K.  $10*10 = 100$ sqrt ( - 100 ) = ОШИБКА!

Рассмотрим, как выполняются операции и функции в конкретной программе.

Существую специальные функции, связывающие величины вещественного и целого типа.

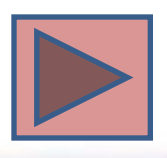

**СТАРТ**

### trunc (x)

round (x)

 $int(x)$ 

frac $(x)$ 

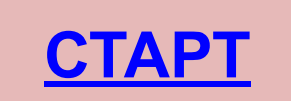

- Выдаёт целую часть вещественного числа, отбрасывает дробную, результат - целый тип
- Округляет вещественное число до ближайшего целого результат - целый тип
- Целая часть вещественного числа
	- результат вещественный
- дробная часть вещественного числа результат - вещественный

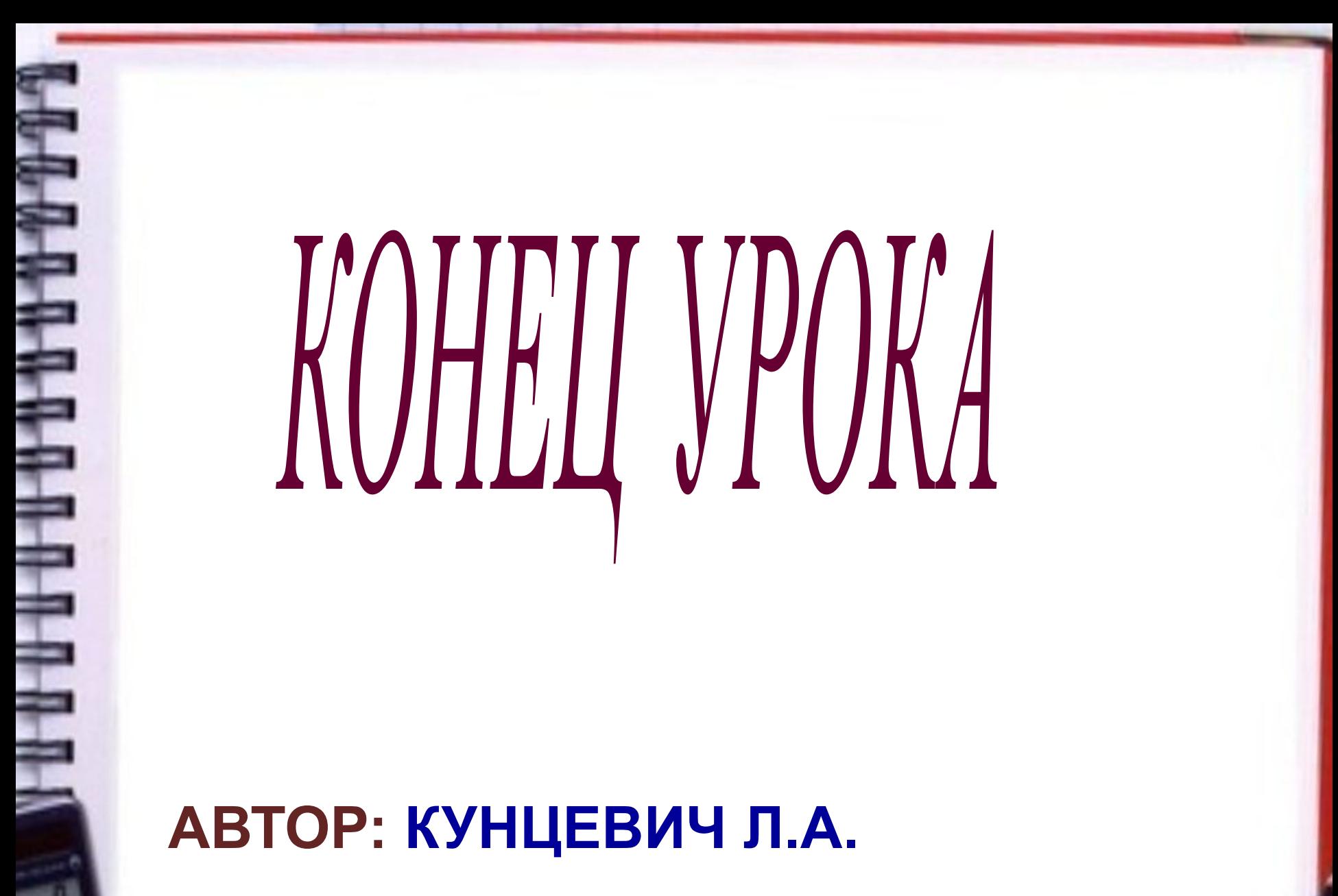

**учитель информатики ГУО СШ №** 28 **г**.**Бобруйска**